# Chapter 11 Generic Collections

#### 3rd Edition Computing Fundamentals with C++

Rick Mercer Franklin, Beedle & Associates

### Chapter 11 A Container with Iterators

- Build your own collection class to store any type of element
- Better understand classes with data members, constructors, and member functions
- Better understand how to develop functions that involve vector processing

### Collection classes

- Programmers often use many *collections*
- Collection classes have the main purpose of storing a collection of elements
- Standard collection classes include vector<type>, stack<type>, queue<type>, list<type>
- All of these take a type argument, which is the type of elements that the collection stores

# Passing Types as Arguments

- $C++$  has a template mechanism that allow the type of element to be set when compiled
- It is a type enclosed two special symbols <*type*>
- This allows us to have a vector of int, double, string, BankAccount, . . .
	- The collection can only store that type of element
	- With a type argument, we only need one collection class
- In this presentation, a Bag type is implemented with templates to allow for Bag $\langle$ int> aBag;

# class Bag<Type>

- The Bag class developed here will review class definitions, vector processing, and show it is possible to pass a type like int or double as an argument
- A bag (aka multi-set) is the most general collection
	- Bags store a collection of elements not in any particular order and are not necessarily unique
	- operations include
		- bag::add
			- bag::remove
			- bag::occurrencesOf
		- bag::size

# Using a Bag object

• This code should compile, all assertions should pass

```
Bag<int> aBag;
aBag.add(5);
aBag.add(4);
aBag.add(4);
assert(aBag.occurrencesOf(5) == 1);
assert(aBag.occurrencesOf(4) == 2);
assert(aBag.occurrencesOf(99) == 0);
assert(!aBag.remove(99));
assert(aBag.remove(5));
assert(aBag.occurrencesOf(5) == 0);
```

```
assert(aBag.remove(4));
```

```
assert(aBag.occurrencesOf(4) == 1);
```
### The Data Members and Constructor

```
// File name: Bag.h
#include <vector>
```

```
template<class Type> // Allow type arguments 
class Bag {
private:
  std::vector<Type> elements; // Can be any type
   int n;
```

```
public:
  //--constructor
Bag() {
    elements.resize(20); // size 20 is arbitrary
    n = 0;}
```
# Bag::add

• The Bag: : add operation adds all new elements to the "end" of the vector. The vector may be resized

```
// Add element and increase the size (n) by 1
void add(Type const& element) {
  // First make sure there is enough capacity
  if (n == elements.size() ) {
    // Grow the vector's capacity by 10
    elements.resize(n + 10);
   }
  // Then add element at the end of the vector
  elements[n] = element;// Increase the number of elements
  n++; }
```
## Bag::size

• The Bag:: size operation simply returns n, that increases by 1 in add and will decrease by 1 in remove

```
// Return the number of elements
// that are currently in this Bag
int size() const {
  return n;
}
```
### Bag::remove

• The Bag:: remove operation begins by finding the index of the value to be removed

```
// pre: removalCandidate must define ==
// post: If found, value is removed from this Bag. 
// If object is not in this Bag, return false.
bool remove(Type const& value) {
  // Find the index of the element to remove
  // or let index be out of range when not found
   int index = 0;
  while (index \leq n && value != elements[index]) {
     index++;
   }
  // . . .
```
### Bag::remove

• If not found, return false. If found, overwrite it with the most recently added element

```
// element [subscript] == value if found,
   // otherwise subscript == size (not found). 
   if (index == n) {
     return false;
    }
  else {
     // Overwrite value with the last element
     elements[index] = elements[n - 1];
     // and decrease size by 1
     n--;// Report success to the client 
     return true;
 }
   } // End remove member function
```
### Trace Bag::remove

• Assume this state of a Bag  $\text{int}$  where n==4

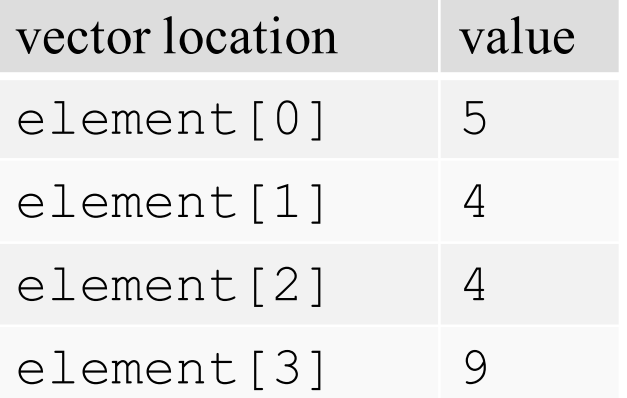

• After a Bag.remove(4) when  $n--$  makes  $n==3$ 

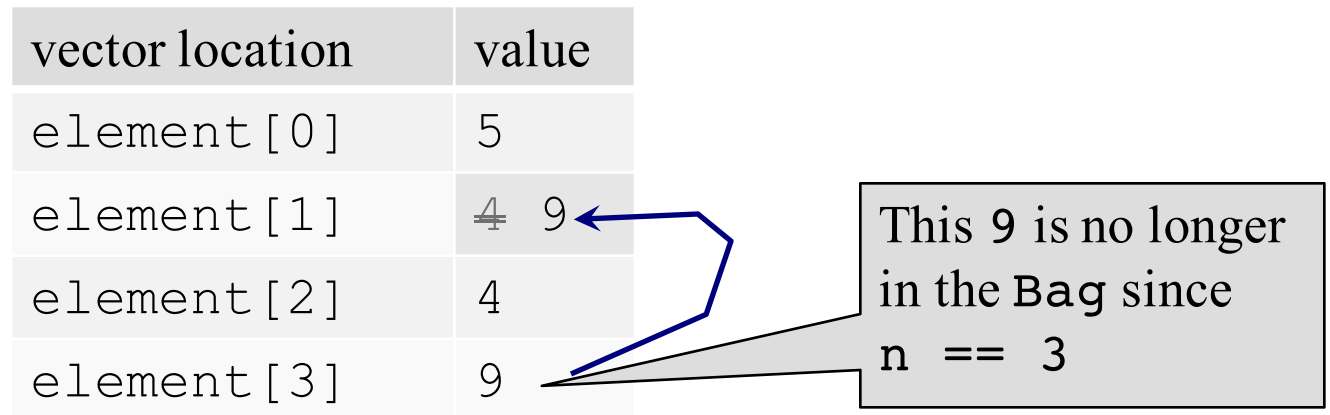

#### Bag::occurrencesOf

• Bag:: occurrences Of iterates over the vector to count how often value exists in this Bag

```
// Return how often value exists in this Bag
int occurrencesOf(Type const& value) const {
  int result = 0;
  for (int i = 0; i < n; i++) {
    if (value == elements[i])
       result++;
   }
 return result;
 }
```